# **APLICAÇÃO DO MÉTODO UEP EM INDÚSTRIA DE ESMALTADOS**

**Marluce Lembeck Rodney Wernke**

**Resumo:**

*Enfoca a aplicação do método UEP numa indústria de esmaltados. Inicialmente faz uma descrição do método UEP, mostrando através de exemplos numéricos todas as suas fases de cálculo e implementação. Posteriormente relata como se procedeu a implantação do método, mostrando as diversas etapas, dificuldades encontradas e os resultados práticos conseguidos.*

**Palavras-chave:** 

**Área temática:** *A Mensuração e Gestão de Custos na Indústria*

Marluce Lembeck (Especialista em Contabilidade Gerencial/UNISUL)\* Rodney Wernke (Contador, Mestre e Doutorando Engenharia de Produção) \*Esmaltados Ewel – E-mail: compras@ewel.com.br – analista de custos

Área temática: (3) Sistemas de Custeio

## **APLICAÇÃO DO MÉTODO UEP EM INDÚSTRIA DE ESMALTADOS**

Área temática: (3) Sistemas de Custeio

RESUMO: Enfoca a aplicação do método UEP numa indústria de esmaltados. Inicialmente faz uma descrição do método UEP, mostrando através de exemplos numéricos todas as suas fases de cálculo e implementação. Posteriormente relata como se procedeu a implantação do método, mostrando as diversas etapas, dificuldades encontradas e os resultados práticos conseguidos.

#### 1 - PROLEGÔMENOS

Na atualidade, as organizações, inseridas num ambiente econômico globalizado, estão bastante preocupadas com os seus fatores de produção. Buscam constantemente mecanismos, sistemas, procedimentos e formas que contribuam para otimizar a gestão, no sentido de que possam competir no mercado com o nível de qualidade imprescindível à continuidade operacional das mesmas. Este ambiente demanda informações mais relevantes relacionadas a custos e desempenho, processos, produtos, serviços e clientes.

As empresas modernas têm dificuldades em desenvolver eficazmente suas atividades sem que mantenham acompanhamento ininterrupto e controle persistente de seus processos através de sistemas de informações. MASON JR., *apud* BEUREN (1998) registra que o sistema de informações gerenciais deve fornecer informações básicas que os gestores necessitam em suas tomadas de decisões. Assim, quanto maior for a sintonia entre a informação fornecida e as necessidades informativas dos gestores, melhores decisões poderão ser tomadas.

Neste sentido, para JOHNSON & KAPLAN (1993), o sistema de contabilidade gerencial necessita informar custos precisos dos produtos, de modo que a fixação de preços, a introdução de novos produtos, o abandono de produtos obsoletos e a resposta a produtos rivais possam basear-se na melhor informação possível sobre as necessidades de recursos para aquele produto.

MARQUES & SALES CIA (1998) afirmam que a atribuição de valores "verdadeiros" aos produtos passou a constituir um dos principais objetivos da Contabilidade, tanto para a divulgação em suas demonstrações financeiras periódicas – do montante do estoque final e do custo dos produtos vendidos – quanto como base para decisão sobre o *mix* ótimo de produtos.

Para tanto, torna-se necessário um sistema de custos que consiga mensurar e alocar os custos dos produtos da forma mais adequada possível. Existem vários sistemas de custos e métodos de custeio, desde os mais conhecidos tradicionalmente, até os mais adaptados ao atual ambiente competitivo como o ABC (*Activity Based Costing*), Teoria das Restrições (*Theory of Constraints – TOC*), o Custeamento meta (*Target cost*) e o método da Unidade Esforço de Produção (UEP). Este último é o método utilizado no estudo de caso em tela.

#### 2 - HISTÓRICO DO MÉTODO

A concepção básica do método UEP, de unificar a medição da produção industrial por meio de uma única unidade de medida abstrata, vem de longa data. Uma lista de oito contribuições para esta teoria ao longo do tempo é mencionada por ALLORA (1995), enfatizando que o engenheiro francês Georges Perrin, através da elaboração da sua "Unidade GP", à época da Segunda Guerra Mundial, foi o verdadeiro mestre e pioneiro da técnica moderna da unificação da produção.

BORNIA (1995) relata que um discípulo de Perrin, Franz Allora, modificou o método GP, criando o que denominou método das UP's ou método das UEP's, trazendo-o para o Brasil no início da década de 60. Em 1978, passou a implantar este método de custeio em empresas das regiões de Blumenau e Joinville (Santa Catarina).

A partir de meados da década de 80, pesquisadores da UFSC e, posteriormente, da UFRGS estudaram, divulgaram e aprimoraram o método. Com isso, empresas dos estados do Paraná, Santa Catarina e Rio Grande do Sul passaram a utilizar este método e, dentre estas, a fabricante de perfumes e cosméticos O Boticário, conforme COSTA (1995).

#### 3 - PRINCÍPIOS BÁSICOS DO MÉTODO UEP

Conforme ALLORA (1995) o método UEP se embasa em três princípios fundamentais: o princípio do valor agregado, o princípio das relações constantes e o princípio das estratificações.

O Princípio do Valor Agregado é o princípio mais geral do método das UEPs, e diz que o produto de uma fábrica é o trabalho que ela realiza sobre as matérias-primas e se reflete no valor que ela agrega a essas matérias-primas durante o processo de produção. De acordo com esse princípio, o método das UEPs encara as matérias-primas como meros objetos de trabalho. A unificação e o controle da produção será feito em função dos esforços despendidos pelos diversos postos operativos para a transformação, das matérias-primas em produtos acabados.

O Princípio das Relações Constantes afirma que a relação entre os potenciais produtivos de dois postos operativos se mantém constante no tempo, mesmo em face das variações da conjuntura econômica. Um posto operativo rigorosamente definido possui um certo potencial produtivo, o qual não variará no tempo se as características do posto permanecerem as mesmas, dado que o potencial produtivo representa a capacidade do posto operativo efetuar trabalho, e esta não é afetada por variações da conjuntura econômica. Como a mensuração dos potenciais produtivos é muito difícil, o método das UEPs utiliza-se da relação entre eles. Esse princípio é teoricamente exato. Mas como para a determinação da noção abstrata de potencial produtivo o método das UEPs utiliza-se da noção material de custos técnicos, algumas variações poderão ocorrer, introduzindo alguns desvios no princípio das relações constantes.

O Princípio das Estratificações preza que para o cálculo dos

potenciais produtivos dos postos operativos, apenas devem ser considerados os itens de custo que proporcionem algum grau de diferenciação entre esses potenciais produtivos. Dessa forma, o princípio das estratificações orienta a operacionalização do princípio das relações constantes, alocando aos diversos postos operativos, por unidade de capacidade, os valores dos itens de custo que possibilitarão a compreensão das diferenças entre os esforços de produção, transferidos por eles aos produtos.

#### 4 - CONCEPÇÃO TEÓRICA DO MÉTODO UEP

No método UEP, os custos unitários dos produtos são resumidos em custos das matérias-primas consumidas e custos de transformação. Quanto às matérias-primas consumidas, o custeio de cada produto é obtido facilmente nas fichas técnicas individuais dos produtos. Por este motivo, o método UEP preocupa-se basicamente com os custos de transformação.

Custos de transformação, conforme o CRCSP (1992), são conhecidos também como custos de conversão ou custos de agregação e representam o esforço agregado pela empresa na obtenção do produto. São todos os custos de produção, exceto as matérias-primas, os componentes adquiridos prontos e as embalagens compradas.

O cálculo dos custos dos produtos em empresas monoprodutoras é relativamente simples, uma vez que todos os gastos estarão relacionados com a fabricação e a distribuição de um só produto. Contudo, em empresas cujo *product mix* é amplo (variedade de artigos, tipos, tamanhos, etc.) a alocação de custos para cada produto passa a ser substancialmente mais complexa.

O problema maior em termos apuração de custos unitários dos produtos reside na mensuração dos custos de transformação destes. O método da UEP atua exclusivamente nesta mensuração, através da unificação da produção em uma unidade de medida (chamada UEP) que atuaria como um "indexador" da produção.

A unificação da produção no método UEP, segundo BORNIA (1995), advém do conceito teórico de esforço de produção. Os esforços de produção significam todo esforço utilizado para transformar a matéria-prima nos produtos acabados da empresa. Desta forma, a mão-de-obra (direta e indireta), a energia elétrica utilizada na produção, a manutenção do equipamento, o controle de qualidade, o trabalho intelectual de planejamento da produção, enfim, tudo o que se relaciona com a produção da empresa gera esforços de produção.

CORAL (1996) menciona que o método de custeio através de unidades de esforço de produção (UEP) possibilita transformar uma empresa multiprodutora em monoprodutora através da utilização de uma unidade de medida padronizada que propicie comparar diferentes produtos em termos econômicos e operacionais.

KLIEMANN *apud* CORAL (op. cit.) assevera que a unidade escolhida para representar os esforços despendidos para converter as matérias-primas em produtos acabados será denominada de unidade de esforço de produção (UEP), servindo como um denominador comum de todas as atividades fabris desenvolvidas pela empresa.

Foi a definição dessa unidade que possibilitou o desenvolvimento

do método da UEP, cujas fases de implantação são enfocadas a seguir.

#### 5 - FASES PARA OPERACIONALIZAÇÃO DO MÉTODO UEP

Para implantação deste método, cumpre que sejam seguidas as seguintes fases:

- Divisão da fábrica em postos operativos;
- Determinar os índices de custos horários por posto operativo (ou o Custo/hora por posto operativo);
- Escolha do produto-base (Custo-base ou UEP);
- Cálculo dos potenciais produtivos (UEP/hora) de cada posto operativo;
- Determinação dos equivalentes dos produtos em UEP (valor em UEP do produto);
- Mensuração da produção total em UEP;
- Cálculo dos custos de transformação.

Sabendo-se que as diversas operações de produção exigem esforços diferentes e particulares às suas características operacionais, a aplicação deste método implica na necessidade de modular-se a produção por postos operativos.

Inicialmente, efetua-se a divisão da fábrica em postos operativos. Um posto operativo, conforme BORNIA (1995), é constituído por operações de transformação homogêneas. Ou seja, é um conjunto formado por uma ou mais operações produtivas elementares, as quais apresentam a característica de serem semelhantes para todos os produtos que passam pelo posto operativo, diferindo somente no tempo de passagem por este posto.

O posto operativo é o elemento operacional básico do método das UEPs e, portanto, deverá ser definido com a maior clareza possível, pois será a partir da precisão dessa definição que se garantirá a precisão da unidade de esforço de produção e, consequentemente, do método das UEPs. Um posto operativo pode ser definido como uma ou mais operações simples e homogêneas, ou seja, as operações desenvolvidas por um posto operativo são da mesma natureza para todos os produtos que passarem pôr ele. Em outras palavras, deve-se levar em consideração a necessidade de haver uma relativa semelhança na estrutura de custos das operações elementares que constituem um determinado posto operativo, o que fará com que o custo médio dessas operações elementares seja aproximadamente igual ao custo unitário de cada uma delas.

Preferencialmente, procura-se fazer o posto operativo coincidir com a máquina (ou posto de trabalho), no intuito de facilitar a visualização e a determinação dos índices necessários. Assim, uma máquina pode comportar dois ou mais postos, caso as operações realizadas nos produtos sejam muito distintas. Igualmente, um posto operativo pode englobar duas ou mais máquinas, se as operações dos produtos forem praticamente homogêneas. Poderiam ser definidos seguindo-se o próprio roteiro dos produtos na fábrica.

Na seqüência, passa-se à determinação dos índices de custos horários por posto operativo, que ALLORA (1995) denomina de foto-índices. Tais índices são apurados em conformidade ao efetivo consumo de insumos por parte dos postos operativos em funcionamento, exclusive as matériasprimas. O custo-hora é obtido dividindo-se o total (em \$) de custos de transformação do posto operativo pelo número mensal de horas a trabalhar. Para facilitar o entendimento utilizar-se-á exemplo numérico simplificado, onde cinco produtos (A, B, C, D, e E) passam por três postos operativos (Corte, Montagem e Acabamento). Admitindo-se que o número de horas a trabalhar mensalmente seja 200h e que os gastos mensais por posto operativo sejam os relacionados na tabela no.1, o valor do custo-hora por posto é assim obtido: Tabela 1 – Cálculo do custo/hora por posto (\$)

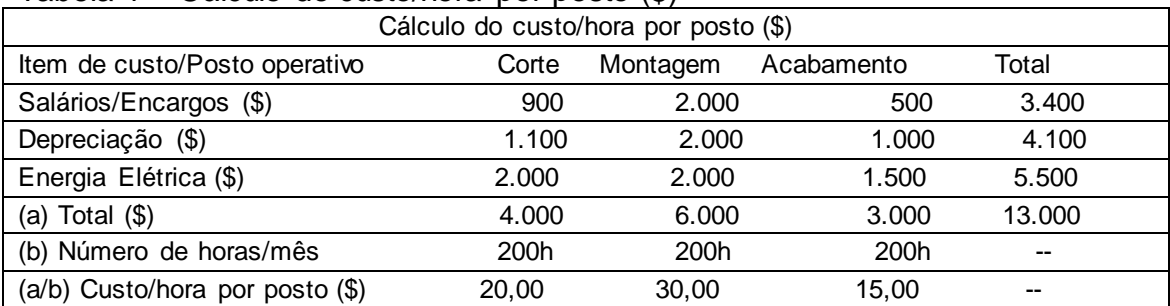

Fonte: Bornia & Wernke, 1999.

O procedimento seguinte relaciona-se com a escolha do produtobase (Custo-base ou UEP). ORSSATTO (1995) defende que a escolha deverá recair sobre o produto que melhor representar a estrutura de produção da fábrica. O produto-base deve ser escolhido de forma a ser o mais representativo possível da estrutura de produção da empresa. Pode ser um produto que passe pelo maior número de postos operativos ou que percorra os postos mais importantes, mais significativos. Esse produto pode ser um produto realmente existente, uma combinação de produtos, um produto fictício ou ainda, uma média dos tempos de passagem dos produtos pêlos postos operativos. Sabendo-se os tempos de passagem do produto-base pêlos postos operativos e dos índices de custos de cada um dos postos operativos (custo/hora), calcula-se o custo do produto-base naquele instante.

Retomando-se o exemplo numérico, considerar que os tempos de passagem (em horas) de cada produto nos centros operativos sejam os constantes na tabela n.2.

| Tempo de passagem pelos postos operativos (em horas) |       |          |            |       |  |  |  |  |
|------------------------------------------------------|-------|----------|------------|-------|--|--|--|--|
| Produto/Posto operativo                              | Corte | Montagem | Acabamento | Total |  |  |  |  |
| A                                                    | 0, 10 | 0, 10    |            | 0,20  |  |  |  |  |
| B                                                    | 0, 10 | 0.05     | 0, 10      | 0,25  |  |  |  |  |
|                                                      | 0.15  | $- -$    | 0,30       | 0,45  |  |  |  |  |
|                                                      | 0,05  | 0.05     | 0.05       | 0, 15 |  |  |  |  |
|                                                      | 0,05  | 0,10     | 0.15       | 0,30  |  |  |  |  |

Tabela 2 – Tempo de passagem pelos postos operativos (em horas)

Fonte: Bornia & Wernke, 1999.

Assumindo-se, após análise pertinente, que o produto D seja o mais representativo, procede-se o cálculo da UEP em \$ multiplicando-se o custo/hora por posto pela UEP (\$), conforme expressa a tabela 3.

Tabela 3 – Cálculo do produto-base ou UEP (\$)

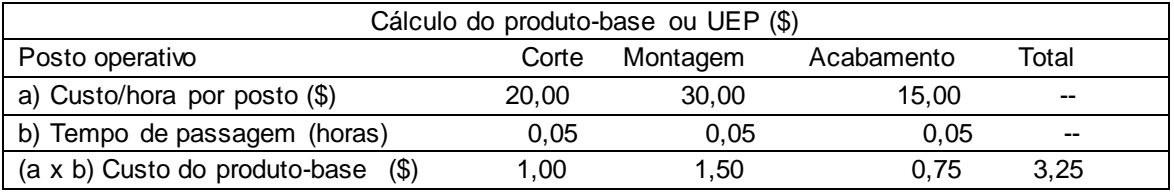

Fonte: Bornia & Wernke, 1999.

Somando-se o custo do produto-base em cada posto operativo obtêm-se o valor de \$ 3,25. Este valor representará o custo-base ou UEP, ou seja, uma  $UEP = $3,25$ .

Apurado o valor de uma UEP, parte-se para o cálculo dos potenciais produtivos (UEP/hora) de cada posto. O potencial produtivo de um posto operativo é a quantidade de esforço de produção gerada pelo funcionamento do posto pôr uma hora. Conforme BEUREN & OLIVEIRA (1996) os potenciais produtivos (ou UEP/hora) dos postos operativos são obtidos dividindo-se os custos/hora (foto-índices) dos postos pelo valor da UEP (custo do produtobase).

Seguindo o exemplo numérico: considerando o valor da UEP (\$ 3,25) calculado na fase anterior e que os custos/hora (\$) por posto operativo já foram determinados, o cálculo do potencial produtivo pode ser efetivado com a divisão do custo/hora por posto (em \$) pelo valor da UEP, conforme demonstrado na tabela n.4.

#### Tabela 4 – Potencial produtivo (UEP/hora)

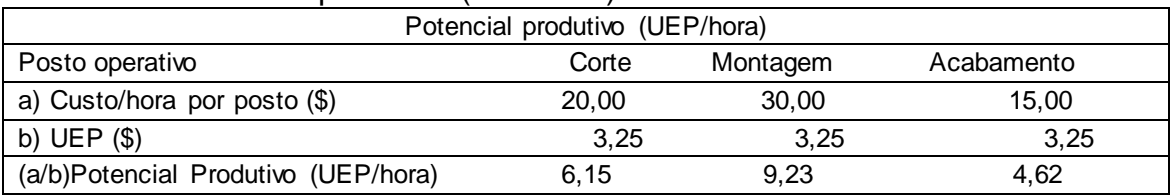

Fonte: Bornia & Wernke, 1999.

Em seguida faz-se necessário o cálculo dos equivalentes dos produtos em UEP, ou seja, o valor em UEP de cada produto. BORNIA (1995) menciona que os produtos, ao passarem pelos postos operativos, absorvem os esforços de produção, de acordo com os tempos de passagem. Assim, se um posto operativo possui capacidade de 50 UEP/h e um dado produto despende 0,1 h naquele posto, ele absorve 5 UEP na operação (50 UEP/h x 0,1h). O somatório dos esforços de produção absorvidos pelo produto em todos os postos operativos é o seu equivalente em UEP. Fazendo-se isto para todos os produtos da empresa têm-se as informações requeridas para mensurar a produção, calcular os custos de transformação e elaborar medidas de desempenho.

Para calcular o equivalente dos produtos em UEP, multiplica-se o potencial produtivo do posto pelo tempo de passagem do produto neste posto e soma-se o total para cada produto. A tabela 5 a seguir, evidencia o cálculo respectivo ao exemplo utilizado.

Tabela 5 – Equivalentes dos Produtos em UEP

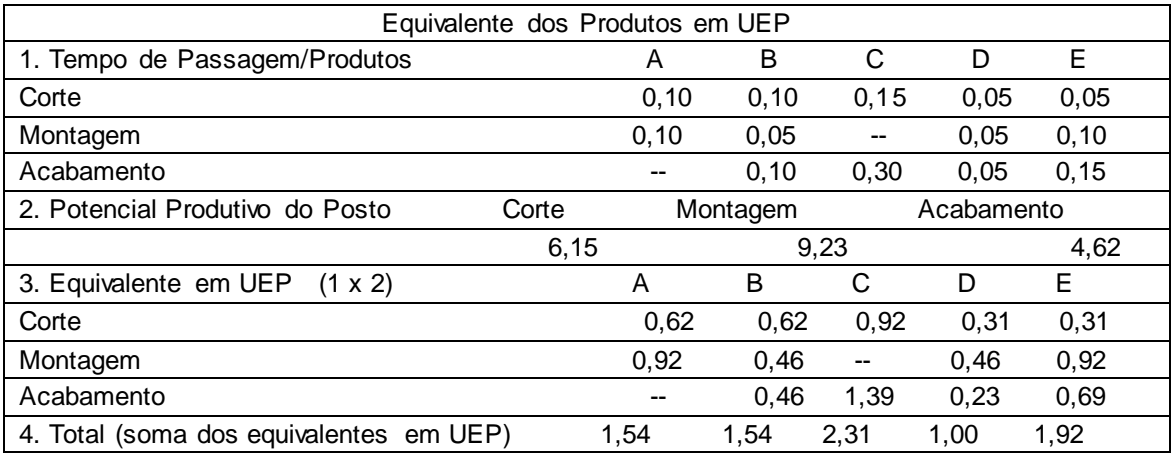

Fonte: Bornia & Wernke, 1999.

Relativamente à mensuração da produção, como este método "transforma" a empresa em monoprodutora, a produção total da empresa em UEP é encontrada facilmente multiplicando-se as quantidades fabricadas de cada produto pelos respectivos equivalentes em UEP. Assim, considerando a produção em unidades do período nas quantidades abaixo e sabendo-se seus equivalentes em UEP conforme calculado na fase anterior, tem-se a produção total do período em UEP de cada item pela multiplicação destes dois fatores. A tabela 6 mostra este cálculo.

Tabela 6 – Produção total em UEP de cada produto no período

| Produção total da UEP de cada produto no período |      |      |      |      |      |  |  |  |
|--------------------------------------------------|------|------|------|------|------|--|--|--|
| Produto                                          |      |      |      |      |      |  |  |  |
| a) Quantidade                                    | 100  | 200  | 300  | 200  | 200  |  |  |  |
| b) Equivalente em UEP                            | 1.54 | 1.54 | 2.31 | 1.00 | 1.92 |  |  |  |
| (a x b) Total em UEP                             | 154  | 308  | 693  | 200  | 384  |  |  |  |

Fonte: Bornia & Wernke, 1999.

Somando-se os totais produzidos em UEP's de cada produto chegase à produção total do mês em UEP's, ou seja, 1.739 UEP's (154+308+693+200+384).

Conforme frisado anteriormente, o conceito de esforço de produção está ligado à transformação da matéria-prima em produto sendo que o custo da matéria-prima não é trabalhado por este método, que preocupa-se unicamente com os custos de transformação.

Para encontrar o custo de transformação unitário de cada produto basta dividir os gastos totais com os postos operativos do mês, pela produção total em UEP do período, obtendo-se o valor unitário (em \$) da UEP no período. Utilizando os dados do exemplo numérico anterior, admita-se que os custos de transformação do período totalizem \$ 13.000 e a produção do período tenha sido de 1.739 UEPs, teríamos \$ 7,48 (\$13.000 / 1739 UEPs) como o valor da UEP do período.

Agora, basta multiplicar este valor pelos equivalentes em UEP de cada produto para apurar-se o custo de transformação destes. Retomando o exemplo adotado anteriormente, em que atribui-se à UEP o valor de \$ 7,48 e determinou-se o número de UEP's do produto, pela multiplicação de ambos calcula-se o custo de transformação de cada unidade dos produtos fabricados conforme demonstra a tabela n.7.

| 10001<br><b>Protocological Exercise Community and I</b> |                |              |               |  |                                               |  |
|---------------------------------------------------------|----------------|--------------|---------------|--|-----------------------------------------------|--|
| Custo de Transformação Unitário dos Produtos            |                |              |               |  |                                               |  |
| Prod.                                                   | UEP do produto |              |               |  | x Valor da UEP = Custo transformação unitário |  |
| A                                                       | 1,54 UEP       | $\mathsf{X}$ | $$7,48/UEP =$ |  | \$11,52                                       |  |
| B                                                       | 1,54 UEP       | x            | $$7,48/UEP =$ |  | \$11,52                                       |  |
| $\mathsf{C}$                                            | 2,31 UEP       |              | $$7,48/UEP =$ |  | \$17,28                                       |  |
| D                                                       | 1,00 UEP       | x            | $$7,48/UEP =$ |  | \$7,48                                        |  |
| Ε                                                       | 1,92 UEP       |              | $$7,48/UEP =$ |  | \$14,36                                       |  |

Tabela 7 – Custo de Transformação Unitário dos Produtos

Fonte: Bornia & Wernke, 1999.

Além do custo de transformação unitário dos produtos fabricados no período o método da UEP pode servir para outras aplicações úteis ao gerenciamento da produção fabril, que serão abordadas na seqüência.

#### 6 - APLICAÇÕES PRÁTICAS

O conhecimento da produção da empresa possibilita o acompanhamento da produção através de medidas físicas de desempenho. Estes índices podem ser determinados para um posto operativo, um setor da empresa ou para toda fábrica, propiciando o acompanhamento do desempenho fabril.

Para KLIEMANN NETO (1995) a utilização do método UEP na gestão industrial proporciona informações para definição do preço dos produtos, comparação de processos, medidas de desempenho, programação da produção, definição das capacidades de produção, custeio da produção, definição de máquinas e pessoal, medição da produção, prêmios de produtividade, eficácia das horas extras e viabilidade de aquisição de novos equipamentos.

BORNIA (1995) assinala que o método UEP possibilita, dentre outras aplicações, o emprego de três índices para esta finalidade: Eficiência, Eficácia e Produtividade.

A Eficiência representa o nível de produção alcançado, em comparação com a produção que seria normalmente conseguida no período de expediente, aqui denominada de capacidade normal. Supondo que a produção real do posto operativo Corte no mês de Julho tenha sido de 340 UEP's enquanto que em Agosto a produção real seja 350 UEP's, ambas para uma capacidade normal de 200 horas apura-se um índice de 1,70 Eficiência em Julho (340 UEP's / 200h) e para Agosto 1,75 (350 UEP's / 200h) que mostra uma melhoria de 2,9% (1,75 / 1,70 x 100) entre os dois períodos.

A Eficácia relaciona-se à excelência do trabalho e é calculada confrontando-se a produção obtida com a produção que teoricamente se deveria obter no período realmente trabalhado (descontando-se as paradas inesperadas), chamadas aqui de capacidade utilizada. Com os mesmos dados do exemplo anterior (340 UEP's em Julho e 350 UEP's em Agosto), mas considerando uma capacidade utilizada de 150 horas em julho e de 160 em Agosto, o cálculo da Eficácia apresenta para o mês Julho 2,27 (340 UEP's / 150h) e para Agosto 2,19 (350 UEP's / 160h). Estes dados assinalam que houve uma piora no desempenho da ordem de  $3,52\%$  (2,19 / 2,27 – 1 x 100) ocasionado por menor aproveitamento das horas no segundo mês.

Quanto à Produtividade horária, esta é obtida com produção do período sendo dividida por um ou mais insumos. Assim vários índices de produtividade podem ser obtidos e analisados, como por exemplo, a Produtividade por hora trabalhada e a Produtividade da mão-de-obra.

Neste sentido, CORAL (1996) afirma que o método das UEP's, fornece não somente informações de custo, mas também informações sobre a utilização da capacidade produtiva em termos de eficiência e eficácia. Ainda, o gerenciamento da produção através deste método possibilita a maximização da produção, gerenciamento das restrições físicas conhecidas como gargalos (*bottleneck*), o planejamento da produção e análise de lucratividade dos produtos.

ALLORA (1995) relaciona também algumas outras aplicações permitidas pelo método UEP e dentre estas incluem-se:

- Definição de máquinas e pessoal necessário (identifica gargalos produtivos);
- Premiar/identificar melhorias de produtividade;
- Viabilidade econômica de produtos novos;
- Viabilidade econômica de novos equipamentos ou processos; e
- Eficácia das horas-extras.

Por outro lado este método de custeio apresenta algumas deficiências que serão abordadas a seguir.

#### 7 - LIMITAÇÕES DO MÉTODO UEP

Segundo BEUREN & OLIVEIRA (1996) depreende-se que o método da UEP divide a empresa em duas partes distintas: processo produtivo e demais áreas da empresa. Como a sua operacionalização restringe-se apenas ao processo produtivo, no uso desse método ficam descobertas áreas não relacionadas diretamente ao processo produtivo e o custeamento da matériaprima. Ainda, este método encontra problemas no que se relaciona ao custeamento total dos produtos, visto que ele não se aplica à mensuração das operações que não guardam relação direta com o processo produtivo. Tais autoras aduzem que para suprir tal deficiência, o método UEP poderia ser utilizado em conjunto com o ABC (*Activity Based Cost*).

CORAL (1996) salienta que o método das UEP's tem sido implementado principalmente no setor produtivo, sendo que sua utilização no setor de serviços não tem sido expressiva. Conforme a autora, este método é mais adequado à fabricação de produtos, onde existe maior constância na produção, do que em organizações fornecedoras de serviço, onde as atividades variam constantemente.

Outras três deficiências inerentes ao método são elencadas por BORNIA (1995). A primeira destas refere-se à dificuldade no tratamento das perdas (ou desperdícios), tendo em vista que o método não fornece a parcela dos custos devida a perdas. Argumenta que o principal empecilho para a separação das perdas é a definição de posto operativo, onde somente atividades produtivas são consideradas. As atividades auxiliares (todas elas perdas) não são detalhadas; seus custos são "jogados" para os postos operativos, perdendo-se a noção das perdas neste processo.

A segunda limitação mencionada por BORNIA (op. Cit.) diz respeito

à análise das despesas de estrutura. Já que o método trabalha somente com a transformação dos produtos, as despesas de estrutura não são atacadas. Este descaso para com despesas é um problema do método UEP, pois estas despesas estão cada vez maiores e uma análise detalhada é importante para a compreensão e racionalização das mesmas, no processo de combate às perdas e ao trabalho adicional.

A terceira deficiência do método das UEP's, listada por BORNIA (op. cit.), relaciona-se com a identificação das melhorias. Se as operações fossem racionalizadas, através de modificações ou mesmo eliminação de operações elementares e/ou improdutivas, teoricamente os parâmetros do método deveriam ser revistos, pois o método não capta este tipo de melhoria. Assim, um ambiente de melhoria contínua, que atualmente caracteriza as empresas modernas, pode obrigar revisão permanente nos cálculos do método, tornandoo inviável. Na prática, porém, a velocidade das melhorias não é tão grande e pode-se ter o método aplicado ou revisado em períodos esparsos.

Na seqüência relata-se a aplicação prática do método UEP numa indústria de esmaltados.

#### 8 – DESCRIÇÃO DA EMPRESA ESTUDADA

Este artigo relata um estudo de caso efetuado numa empresa metalúrgica que atua no segmento de utensílios domésticos esmaltados, localizada no extremo-sul de Santa Catarina. Tal empresa comercializa um mix diversificado de produtos com aproximadamente 500 itens distintos em termos de acabamento e configuração. O sistema de custos adotado até a aplicação do UEP, fundamentava-se nos tradicionais centros de custos (RKW), sendo utilizado principalmente como base para fixação de preços e controle do desempenho fabril.

#### 9 - OPERACIONALIZAÇÃO DO MÉTODO UEP NA EMPRESA

Para implantação do método UEP foram seguidas as seguintes etapas:

- Divisão da fábrica em postos operativos;
- Determinar os índices de custos horários por posto operativo (ou o Custo/hora por posto operativo);
- **Escolha do produto-base (Custo-base ou UEP);**
- Cálculo dos potenciais produtivos (UEP/hora) de cada posto operativo;
- Determinação dos equivalentes dos produtos em UEP (valor em UEP do produto);
- Mensuração da produção total em UEP;
- Cálculo dos custos de transformação de cada produto.  $\bullet$

Inicialmente, efetuou-se a divisão da fábrica em postos operativos. Um posto operativo, conforme BORNIA (1995), é constituído por operações de transformação homogêneas. Ou seja, é um conjunto formado por uma ou mais operações produtivas elementares, as quais apresentam a característica de serem semelhantes para todos os produtos que passam pelo posto operativo, diferindo somente no tempo de passagem por este posto.

Objetivou-se, preferencialmente, fazer o posto operativo coincidir com a máquina (ou posto de trabalho), no intuito de facilitar a visualização e a determinação dos índices necessários. Nos quatro setores produtivos foram identificados um total de 42 (quarenta e dois) postos operativos. Destes, 26 (vinte e seis) postos operativos situaram-se na Estamparia, 5 (cinco) na Decapagem, restando 10 (dez) postos operativos na Esmaltação e apenas um na Expedição.

Na seqüência, passou-se à determinação dos índices de custos horários por posto operativo, que ALLORA (1995) denomina de foto-índices. Tais índices foram apurados em conformidade ao efetivo consumo de insumos por parte dos postos operativos em funcionamento, exclusive as matériasprimas. O custo-hora foi obtido dividindo-se o total (em R\$) de custos de transformação do posto operativo pelo número mensal de horas a trabalhar. Sintetizados nos setores, em termos de representatividade os custos-horas dos postos operativos tiveram os seguintes valores:

- Estamparia oscilou entre R\$ 0,43 e R\$ 0,34;
- Decapagem situou-se entre R\$ 0,12 e R\$ 8,48;
- Esmaltação entre R\$ 0,34 e R\$ 42,42; e
- Expedição com R\$ 2,17.

Em seguida procedeu-se a escolha do produto-base (Custo-base ou UEP). ORSSATTO (1995) defende que a escolha deverá recair sobre o produto que melhor representar a estrutura de produção da fábrica. Pode ser um produto que passe pelo maior número de postos operativos ou que percorra os postos mais importantes. O produto-base pode ser um produto realmente existente, uma combinação de produtos, um produto fictício ou ainda, uma média dos tempos de passagem dos produtos pelos postos operativos. Tomados os tempos de passagem do produto-base pelos postos operativos e dos índices de custos de cada um dos postos operativos (custo/hora), calculou-se o custo do produto-base.

Assumiu-se, após análise detalhada, que o produto "Açucareiro" ref. 70-10 é o mais adequado. Procedeu-se o cálculo da UEP em R\$ multiplicando o custo/hora por posto operativo pela UEP (R\$). Somado o custo do produtobase em cada posto operativo apurou-se o valor de R\$ 0,9339 que representará o custo-base ou UEP, ou seja, uma UEP é igual a R\$ R\$ 0,9339.

Depois de determinado o valor da UEP, foram calculados os potenciais produtivos (UEP/hora) de cada posto. O potencial produtivo de um posto operativo é a quantidade de esforço de produção gerada pelo funcionamento do posto por uma hora. Conforme BEUREN & OLIVEIRA (1996) os potenciais produtivos (ou UEP/hora) dos postos operativos são obtidos dividindo-se os custos/hora (foto-índices) dos postos pelo valor da UEP (custo do produto-base).

Considerando o valor da UEP (R\$ 0,9339) calculado na etapa anterior e que os custos/hora (em R\$) por posto operativo já foram determinados, o cálculo do potencial produtivo pode ser efetivado com a divisão do custo/hora por posto (em R\$) pelo valor da UEP (em R\$).

Em seguida calculou-se os equivalentes dos produtos em UEP, ou seja, o valor em UEP de cada produto. BORNIA (1995) menciona que os produtos, ao passarem pelos postos operativos, absorvem os esforços de produção, de acordo com os tempos de passagem. Assim, se um posto

operativo possui capacidade de 50 UEP/h e um dado produto despende 0,1 h naquele posto, ele absorve 5 UEP na operação (50 UEP/h x 0,1h). O somatório dos esforços de produção absorvidos pelo produto em todos os postos operativos é o seu equivalente em UEP. Fazendo-se isto para todos os produtos da empresa têm-se as informações requeridas para mensurar a produção, calcular os custos de transformação e elaborar medidas de desempenho. Para calcular o equivalente dos produtos em UEP, multiplicou-se o potencial produtivo do posto pelo tempo de passagem do produto neste posto e somou-se o total para cada produto.

Relativamente à mensuração da produção, como este método "transforma" a empresa em monoprodutora, a produção total da empresa em UEP é encontrada facilmente multiplicando-se as quantidades fabricadas de cada produto pelos respectivos equivalentes em UEP. Assim, considerando a produção em unidades do período e sabendo-se seus equivalentes em UEP conforme calculado na fase anterior, têm-se a produção total do período em UEP de cada item pela multiplicação destes dois fatores.

Somando-se os totais produzidos em UEP's de cada produto chegase à produção total do mês em UEP's, ou seja, 309.712,44 UEP's.

Conforme ressaltado anteriormente, o conceito de esforço de produção está ligado à transformação da matéria-prima em produto, sendo que o custo da matéria-prima não é trabalhado por este método, que preocupa-se exclusivamente com os custos de transformação.

Para encontrar o custo de transformação unitário de cada produto dividiram-se os gastos totais com os postos operativos do mês, pela produção total em UEP do período, obtendo-se o valor unitário (em R\$) da UEP no período. Como os custos de transformação do período totalizaram R\$ 64.075,35 e a produção do período foi de 309.712,44 UEPs, o valor da UEP no período foi R\$ 0,20688 .

Multiplicando o valor da UEP no período pelos equivalentes em UEP de cada produto, apura-se o custo de transformação destes. Atribuído à UEP o valor de R\$ 0,20688 e determinado o número de UEP's do produto, pela multiplicação de ambos calcula-se o custo de transformação de cada unidade dos produtos fabricados.

Além do custo de transformação unitário dos produtos fabricados no período, o método da UEP serviu para outras aplicações úteis ao gerenciamento da produção fabril desta indústria de esmaltados, que serão comentadas a seguir.

#### 10 - RESULTADOS ALCANÇADOS

A implementação do custeio pelo método UEP, facultou os resultados práticos elencados na seqüência.

#### 10.1 - Custo total de produção

Com o cálculo do custo de transformação por peça ou produto, o cálculo do custo total de produção é facilmente obtido adicionando-se o custo de matéria-prima consumida, conforme a ficha técnica do produto.

10.2 – Subsídios para fixação de preços de venda orientativos (preços de

venda mínimos)

O preço de venda orientativo é calculado com o acréscimo da taxa de marcação (Mark-up) ao custo total do produto. Com as informações oriundas do método UEP, a determinação do preço de venda orientativo pode ser feita tanto para os produtos já constantes do mix, bem como para lançamentos. Neste último caso necessitará a tomada dos tempos de passagem pelos postos operativos deste novo produto para obter o custo de transformação do mesmo.

#### 10.3 – Determinação da margem de contribuição

Para acompanhar o desempenho dos produtos ou linhas elaborouse um relatório de rentabilidade através da margem de contribuição. Do preço de venda de mercado (preço de lista ou praticado) subtraiu-se o custo total de produção (matéria-prima e transformação) e as despesas variáveis de venda (tributação, comissões, etc), para determinar-se a margem de contribuição de cada produto. Em função das quantidades vendidas, calculou-se a contribuição total por produtos e linhas. Isso propiciou a identificação dos produtos mais rentáveis, dos produtos com margem de contribuição ínfima e de produtos com rentabilidade negativa.

10.4 – Cálculo do ponto de equilíbrio mix (em R\$ e em unidades)

Com os dados coligidos no sistema de custos, estipulou-se o Ponto de Equilíbrio MIX ( em R\$ e em unidades), utilizando a fórmula proposta por SANTOS (1995).

10.5 – Determinação da margem de segurança (em R\$ e unidades)

Pela diferença entre as quantidades efetivamente vendidas e as quantidades no ponto de equilíbrio calculado, obteve-se a margem de segurança em unidades e, em seguida, a margem de segurança em R\$.

#### 10.6 – Desconto máximo a conceder

A diferença entre o preço de venda de mercado (ou de lista) e o preço de venda orientativo é o desconto máximo a conceder por produto. Ou seja, no caso de negociação com clientes, este relatório propicia a identificação do desconto máximo a ser concedido, tanto em R\$ quanto em percentual, para cada produto.

#### 10.7 – Ordem de prioridade para produção

Esta informação é conseguida através da margem de contribuição unitária de cada produto e o seu tempo total de produção. Assim se um produto (por exemplo: prato) tem margem de contribuição unitária igual a outro (por exemplo: bacia), mas leva menos tempo para ser produzido, tal produto é mais rentável e deve ser priorizado. Esta informação é útil no sentido de maximizar a lucratividade em função da restrição de horas de produção.

Tais informações facultam um acompanhamento eficiente da produção, subsidiando o gestor na tomada de decisão. Entretanto, quando da implementação do método, detectou-se algumas dificuldades práticas, que serão enfocadas a seguir.

#### 11 - DIFICULDADES ENCONTRADAS NA IMPLEMENTAÇÃO

Algumas dificuldades foram enfrentadas para implementar o método UEP na empresa em lume. A dificuldade inicial ocorreu quando da determinação dos postos operativos, principalmente em virtude da quantidade existente de máquinas que se enquadravam na definição de postos operativos.

Outra dificuldade, mais complexa, deu-se quando do cálculo dos custos horários dos postos operativos. Foi motivada principalmente porque, em alguns casos, não estava definido qual(is) operário(s) trabalhavam em qual(is) máquina(s). Ou seja, mais de um operário, no mesmo turno de trabalho, utilizava a mesma máquina. Isto foi contornado com alocação de funcionários às máquinas, mesmo que, na prática, eles continuassem se revezando na operação de diversas máquinas. Como a diferença salarial existente entre os funcionários era pequena, tal procedimento não acarreta grande distorção.

Um terceiro problema foi encontrado na escolha do produto-base. O produto tido como "carro-chefe" em vendas, "Prato", passava por poucos postos operativos, em função da sua simplicidade de confecção e foi preterido. Por outro lado, nenhum dos produtos fabricados passa por todos os postos operativos. Assim, optou-se pelo "Açucareiro" por ser, concomitantemente, um produto que percorre os postos operativos mais importantes e possuir representatividade substancial no mix de produtos vendidos.

Ainda, constatou-se uma limitação quanto às despesas de estrutura, pois o método abrange unicamente os custos com a transformação dos produtos. Como estas despesas estão cada vez mais aumentando em termos de valor, crescem em importância e devem ser consideradas inclusive quanto à precificação dos produtos.

#### 12 – CONCLUSÕES DO ESTUDO

As informações gerenciais geradas pela pesquisa são muito superiores ao método que vinha sendo usado. Dentre as informações oriundas cabe ressaltar:

→ Obteve-se o custo total de transformação por peça ou produto;

→ Com as informações obtidas, a determinação do preço de venda orientativo pode ser feita tanto para os produtos já constantes do mix , como para lançamentos;

→ Pode-se acompanhar o desempenho dos produtos ou linha de produção através de relatório da margem de contribuição, ponto de equilíbrio em R\$ e em unidades, margem de segurança em R\$ e em unidades.

As principais dificuldades encontradas foram:

a) Quanto à determinação dos postos operativos, devido a grande número de máquinas existente, que podem ser considerados postos operativos;

b) Cálculo dos custos/horários dos postos operativos, pois ainda não está totalmente definido, qual funcionário trabalha em qual máquina.

c) Outra dificuldade encontrada, foi a escolha do produto-base, pois esta deve ser feita criteriosamente, visando representar de forma clara e concisa a estrutura da produção da fábrica considerada.

O método das UEPs unifica e homogeniza as atividades desenvolvidas por uma indústria de transformação multiprodutora. A definição de uma unidade de esforço de produção (UEP) materializa sob uma mesma base os esforços físicos e monetários despendidos pelos vários módulos de produção (ou postos operativos) na fabricação dos diversos produtos, unificando a produção a partir da noção abstrata de valor. A UEP pode, então, funcionar como elemento comum à grande parte das atividades ligadas ao processo de gestão industrial, integrando-as e dando-lhes uniformidade.

### 13 - REFERÊNCIAS BIBLIOGRÁFICAS

ALLORA, Franz. ALLORA, Valério. Unidade de medida da produção para custos e controles gerenciais das fabricações. São Paulo : Pioneira, 1995. BEUREN, Ilse M. Gerenciamento da informação. São Paulo : Atlas, 1998. BEUREN, Ilse M. OLIVEIRA, Hilamar V. Mensuração das atividades empresariais: custeio baseado em atividades X método da unidade de esforço de produção. Revista do Conselho Regional de Contabilidade do Rio Grande do Sul. P. Alegre, v.25, n.84, p.31-39, jan./mar. 1996.

BORNIA. Antonio Cezar. Mensuração das perdas dos processos produtivos: uma abordagem metodológica de controle interno. Tese (Doutorado). UFSC – Florianópolis, 1995.

BORNIA, Antonio Cezar. WERNKE, Rodney. Considerações acerca do método das unidades de esforço de produção (UEP). Anais do VI Congresso Brasileiro de Custos – USP, São Paulo, 29 de junho a 02 de julho de 1999.

CONSELHO REGIONAL DE CONTABILIDADE (SP). Curso sobre contabilidade de custos. São Paulo: Atlas, 1992.

CORAL, Elisa. Avaliação e gerenciamento dos custos da não-qualidade. Dissertação (Mestrado). UFSC, Florianópolis, 1996.

COSTA, Flávio. Despesas na ponta do lápis. O Boticário já sabe quanto gasta na fábrica e no escritório. Graças ao ABC e ao UP. Revista Exame, São Paulo, p.77, maio de 1995.

JOHNSON. Thomas H. KAPLAN, Robert S. Contabilidade Gerencial: a restauração da relevância da contabilidade nas empresas. Rio de Janeiro : Campus, 1993.

KLIEMANN NETO, Francisco José. Gerenciamento e controle da produção pelo método das unidades de esforço de produção. CONGRESSO BRASILEIRO DE GESTAO ESTRATEGICA DE CUSTO, I, São Leopoldo, Unisinos. 1995. Anais ...p.65

MARQUES, José A. V. Costa. SALES CIA, Joanília Neide de. Teoria das Restrições e contabilidade gerencial: interligando contabilidade a produção. Revista de Administração de Empresas (RAE), São Paulo, v.38, n.3, p.34-56, jul/set.1998.

MARTINS, Eliseu. Contabilidade de custos. São Paulo : Atlas, 1996. ORSSATTO, Mara Taísa Carvalho. Proposta de um sistema de custos para uma indústria do setor metal-mecânico. Monografia (Bacharel C. Contábeis). UFSC, Florianópolis, 1995.

PADOVEZE, Clóvis Luís. Contabilidade gerencial. São Paulo : Atlas, 1994. SANTOS, Joel José dos. Formação do preço e do lucro. São Paulo: Atlas,1995.